2024/05/02 06:03 1/2 Techstaff Virtual Help Desk

# **Techstaff Virtual Help Desk**

We are trying to recreate the atmosphere of the techstaff office where you can just drop by. Discord gets pretty close.

We are on Discord! Invite Link

Sign up for an account there and find the techstaff channels on the left hand-side for assistance.

Don't want an account? That's ok, use this link instead.

## **CSIL Technical Support**

CSIL will be providing technical support, development consultations, and remote learning training throughout Summer Quarter, by appointment. If you would like to schedule an appointment with one of our experts, please email CSIL csil@cs.uchicago.edu

You can also keep up-to-date with CSIL Summer 2020 updates through our social media pages:

- Facebook - Instagram - Twitter

## **Virtual Hangouts**

- 1. CS Slack Workspace
- 2. CS Discuss Forum

#### This is a wiki

Anyone in our department can modify the pages found on this site. Don't worry about getting the formatting right.

The documents found here will help you navigate the computing environment of CS. Some of them are of a technical nature and others are just collections of helpful tips, policies, and common problems.

If you are not sure where to start have a look at the FAQ, the Unanswered\_Questions or the answered questions.

Login is waiting for you, or you can keep reading.

### What's here?

The sitemap up there in the top right has a complete list. You can also look at The Grand Overview, computing services or tips written for getting started.

Email us techstaff@cs.uchicago.edu

From:

https://howto.cs.uchicago.edu/ - How do !?

Permanent link:

https://howto.cs.uchicago.edu/start?rev=1592416913

Last update: 2020/06/17 13:01

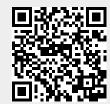